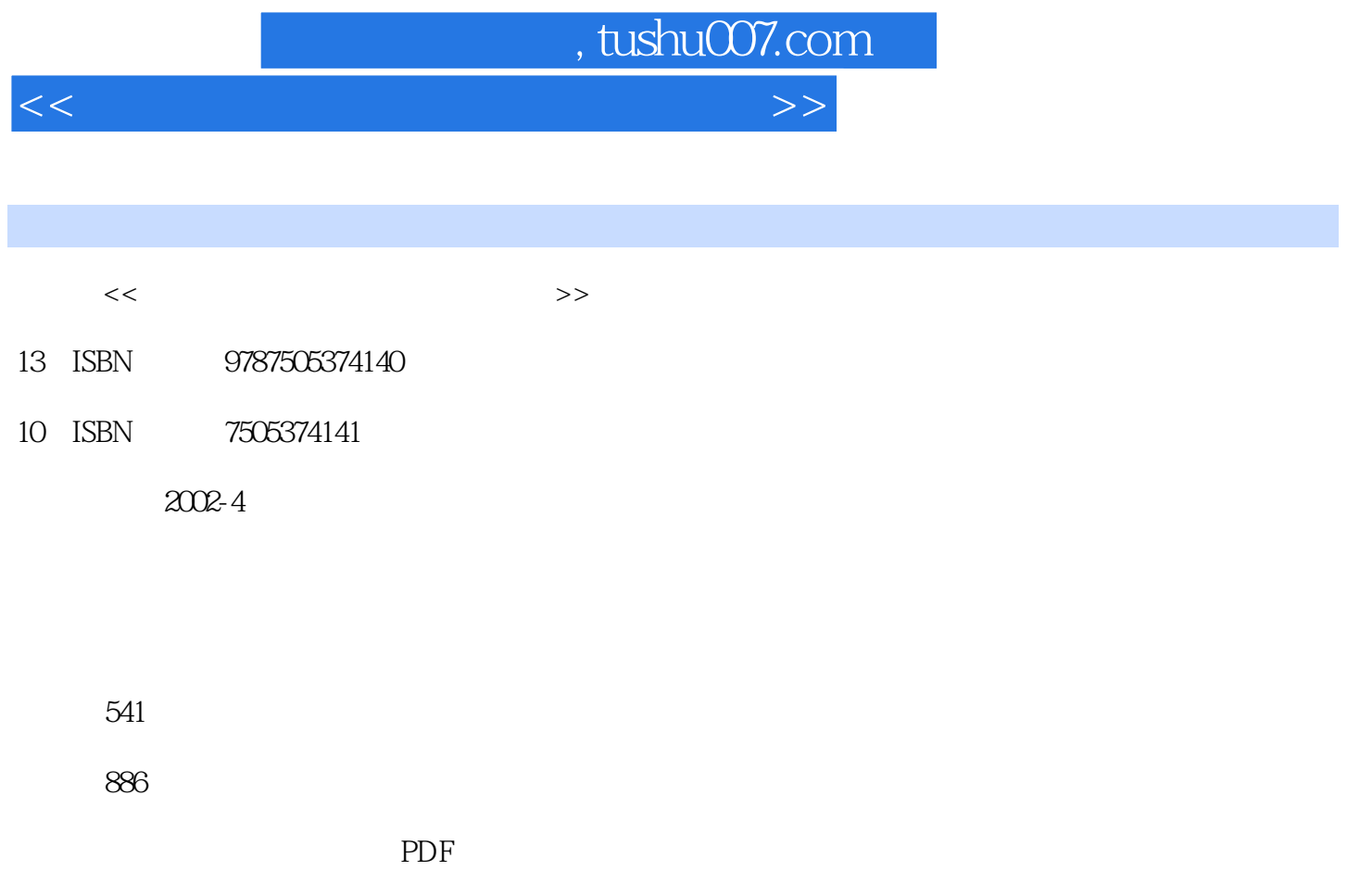

http://www.tushu007.com

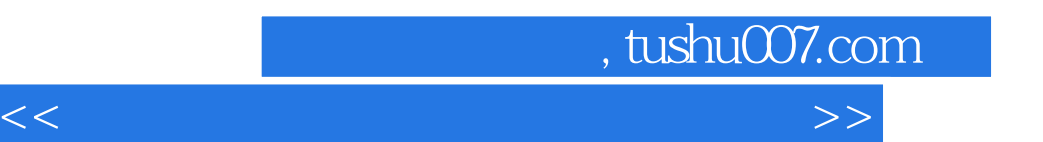

*Page 2*

 $<<$  and  $>>$ 

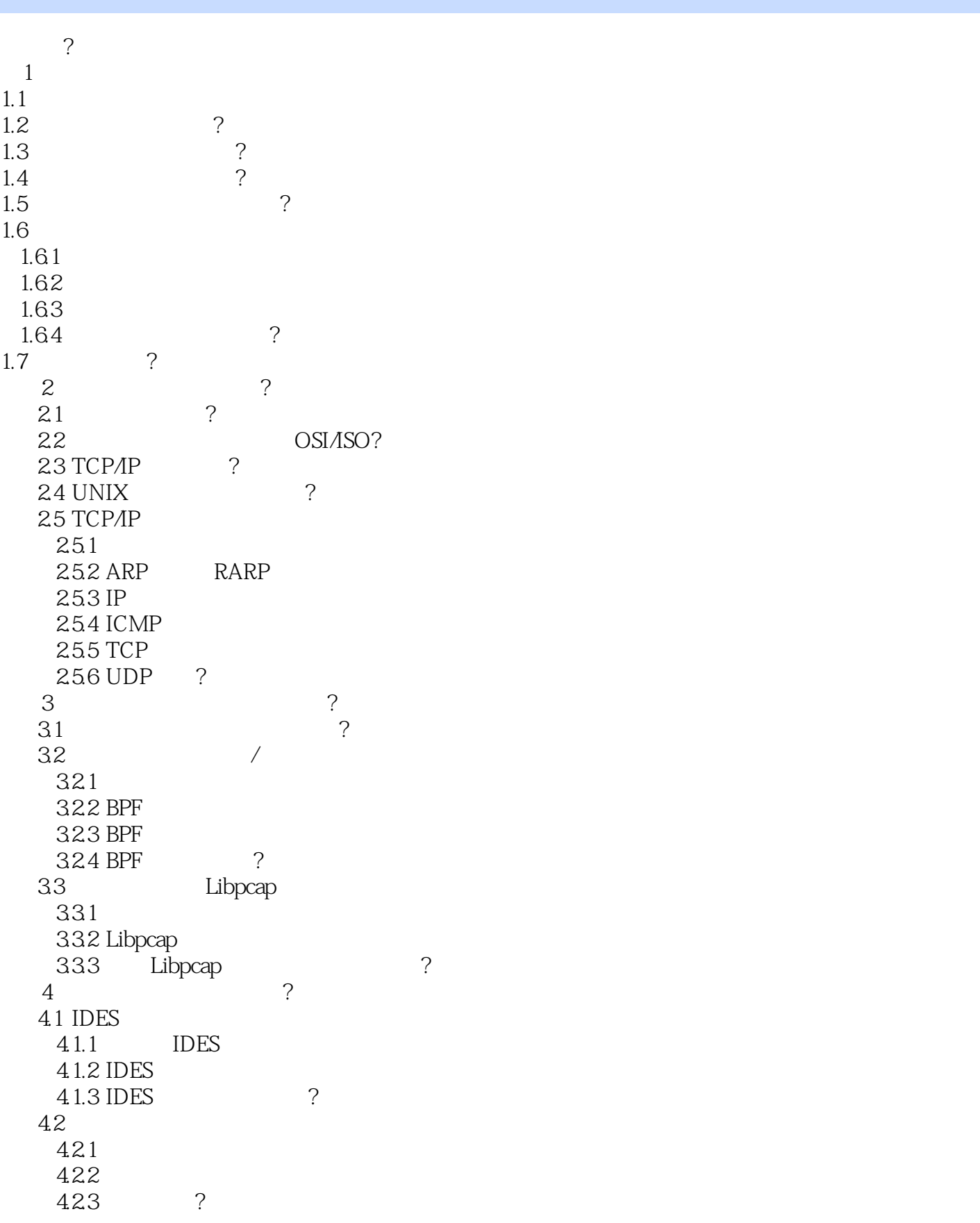

 $<<$  and  $>>$ 

 4.3 基于统计分析的分析算法 4.3.1 IDES score 432 T2 433  $434 S Q$ <br> $435 Q S$ 435 436 Q 4.37  $Q$ 4.38 Q  $4.39$  Q  $3.10$  Q  $3.310$ 4.3.10 Q  $4.4$  $\begin{array}{c} 441 \\ 442 \end{array}$  ? 442  $5\frac{1}{2}$ 5.1 ?  $52$  ? 5.3 PBEST ?<br>5.4 ?  $5.4$  5.5 专家系统的外部接口? 5.6 Makefile? 5.7 PBEST ? 5.8 pbcc ?  $6\hspace{1.5cm}7$ 6.1 ? 6.2 N-Code 6.2.1 622 623 624  $625$ <br>6.2.6 ? 6.26 6.3 N-Code 631 6.3.2 array 6.3.3 ethmac 6.3.4 error 6.3.5 int 6.3.6 ipv4host 6.3.7 ipv4net 6.3.8 list 6.3.9 recorder 6.3.10 str 6.3.11 pattern? 6.4 N-Code 641 642

 $<<$  and  $>>$ 

643 64.4 645 646 647 ? 6.5 N-Code 6.5.1 6.5.2 assignment 6.5.3 block 6.5.4 break 6.5.5 declare 6.5.6 expression 6.5.7 foreach 6.5.8 If 6.5.9 off 6.5.10 on 6.5.11 record 6.5.12 requires 6.5.13 return 6.5.14 while? 6.6 N-Code ? 6.7 N-Code 6.7.1 67.2 67.3 67.4  $67.5$  ? 6.7.6 6.8 N-Code 6.8.1 ethernet 6.8.2 fddi 6.83 icmp 684 ip 685 llc 6.86 packet 687 system 688 tcp  $689$  udp? 69 N-Code 69.1 69.2  $69.3$   $69.4$  ? 6.9.4 7 NFR ?  $7.1$  IDA 7.1.1 NFR IDA 7.1.2 IDA

 $<<$  and  $>>$ 

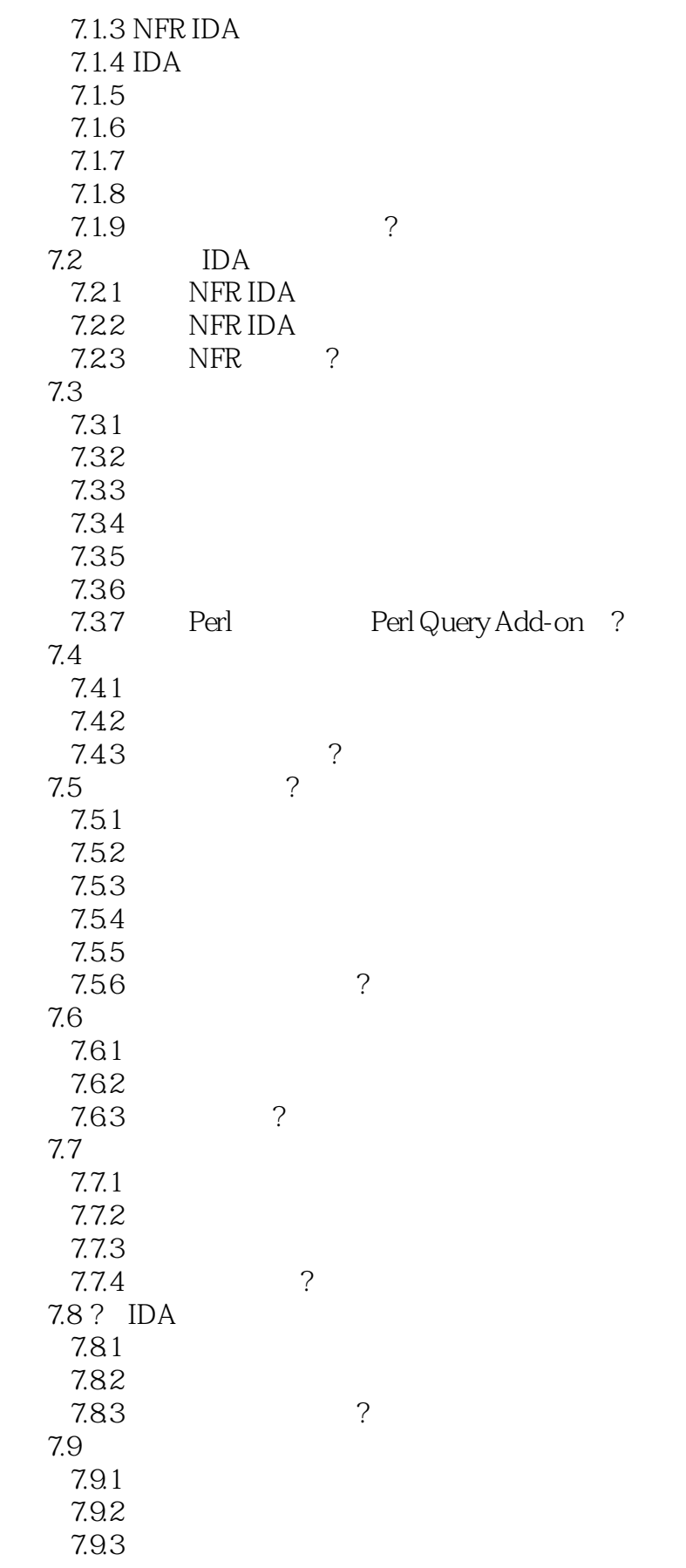

 $<<$  and  $>>$ 

7.9.4 7.9.5  $7.96$  DoS 7.9.7 7.9.8 7.9.9 ? 7.10 ? 7.11 ? 第8? 网络入侵检测系统的具体实现? 8.1 8.1.1 Snort<br>8.1.2 8.1.2  $82$  $821$ 8.2.2 Snort 823 PV 8.2.4 ParseCmdLine 325 8.2.5 SetPktProcessor 548 8.2.6 OpenPcap 666 8.2.7 main 153 8.2.8 ProcessPacket 759 ? 8.3 ? 8.3.1 Decoder 8.3.2 Packet 1243 8.3.3 DecodeEthPkt 1303 8.3.4 DecodePppPkt 1573 8.3.5 DecodeTRPkt(1395) 8.3.6 DecodeNullPkt 1368 8.3.7 其他的数据链路层协议解析例程 8.3.8 DecodeIP(1681) 839 DecodeTCP 1800 8.3.10 DecodeUDP 1845 8311 DecodeICMP 1877 8312 DecodeARP 1916 8.3.13 DecodeIPV6 1935 DecodeIPX 1951 8.3.14 DecodeTCPOptions 1967 8.3.15 DecodeIPOptions 2037 ? 8.4 Snort 84.1 842 843 844 8.4.5 ? 8.5 8.5.1 Rule 8.5.2 RuleTreeNode 2162 853 OptTreeNode 2142

## $<<$  and  $>>$

854 RuleFpList 2129 RuleOptList 2137 8.5.5 ListHead 2182 8.5.6 mSplit(3210) 8.5.7 ParseRulesFile 2224 8.5.8 ParseRule 2287 8.5.9 ProcessHeadNode 2397 8.5.10 AddRuleFuncToList(2487) 8.5.11 SetupRTNFuncList(2523) 8.5.12 AddrToFunc 2563 PortToFunc 2604 8.5.13 ParsePreprocessor 2681 8.5.14 ParseOutputPlugin 2749 8.5.15 ParseListFile(2895) 8.5.16 CreateRule(2939) 8.5.17 ParseRuleOptions 2966 8.5.18 ParseMessage 3110 8.5.19 ParseLogto 3147 8.5.20 ParseResponse 3178 ? 86 8.6.1 **Detection Engine** 8.6.2 Preprocess 3328 863 Detect 3351 864 EvalPacket 3398 865 EvalHeader 3453 8.6.6 EvalOpts(3501) 8.6.7 CheckBidirectional 3534 8.6.8 CheckSrcIPEqual(3590) 8.6.9 CheckSrcIPNotEq(3602) 8.6.10 CheckDstIPEqual 3631 8.6.11 CheckDstIPNotEq(3649) 8.6.12 CheckSrcPortEqual 3658 8.6.13 CheckSrcPortNotEq(3666) 8.6.14 CheckDstPortEqual 3674 8.6.15 CheckDstPortNotEq(3682) 8.6.16 CheckAddrPort 3698 ? 87 and  $87$ 8.7.1 Plugins 8.7.2 KeywordXlateList(3841) 8.7.3 PreprocessKeywordList(3852) 8.7.4 OutputKeywordList(3875) 8.7.5 InitPlugins(3896) 8.7.6 InitPreprocessors 3917 87.7 InitOutputPlugins 3929 8.7.8 RegisterPlugin 3951 87.9 SetupIcmpCodeCheck 4081 8.7.10 IcmpCodeCheckInit 4095 8.7.11 ParseIcmpCode 4118 87.12 IcmpCodeCheck 4152

 $<<$  and  $>>$ 

8.7.13 SetupMinfrag 4169 87.14 MinfragInit 4173 8.7.15 ProcessMinfragArgs 4178 8.7.16 CheckMinfrag 4216 8.7.17 SetupFastAlert 4253 8.7.18 FastAlertInit 4265 8.7.19 SpoAlertFast 4275 8.7.20 ParseFastAlertArgs(4291) 8.7.21 FastAlertCleanExitFunc 4308 FastAlertRestartFunc 4315 ? 88 **a**  $\overline{88}$ 8.8.1 Preprocessor 8.8.2 PortList 4323 8.8.3 http decode 8.84 SetPorts 4362 8.8.5 PreprocUrlDecode 4387 8.86 Portscan 8.8.7 Portscan 8.8.8 ParsePortscanArgs(4567) 8.8.9 Portscan?ignorehosts? 8.8.10 CreateServerList 4640 8.8.11 PortscanPreprocFunction 4673 8.8.12 CheckTCPFlags 4784 8.8.13 ExpireConnections(4877) 8.8.14 RemoveConnection 4955 8.8.15 NewScan 5041 8.8.16 NewConnection(5164) 8.8.17 AddConnection 5206 8.8.18 ClearConnectionInfoFromSource 5272 8.8.19 LogScanInfoToSeparateFile 5303 8.8.20 AlertIntermediateInfo 5424 8.8.21 8.822 2  $89$ 89.1 Keyword 8.9.2 ParseDsize 5470 8.9.3 dsize CheckDsizeGT 5505 CheckDsizeLT 5515 CheckDsizeEQ 5495 8.9.4 PatternMatchData 5527 8.9.5 content 8.9.6 **ParsePattern** 5646 8.9.7 content CheckPatternMatch 5836 8.9.8 **ParseSession** 5914 8.9.9 session LogSessionData 5934 8.9.10 DumpSessionData 5953 8.9.11 OpenSessionFile 5993 8.9.12 ParseIpOptionData 6082 8.9.13 ipoptions CheckIpOptions 6148 8.9.14 resp Respond 6165

## $<<$  and  $>>$

## , tushu007.com

8.9.15 SendICMP-UNREACH 6203 SendTCPRST 6237<br>8.9.16 8.9.16 8.10 8.10.1 Output 8.10.2 AlertFast 6778 8.10.3 OpenAlertFile 6826 8.10.4 ProcessFileOption 6853 8.10.5 FastAlertCleanExitFunc (6881) FastAlertRestartFunc (6888) 8.10.6 AlertFull 6921 8.10.7 PrintIPHeader 6971 8.10.8 ParseTcpdumpArgs 7108 8.109 TcpdumpInitLogFile<sup>7129</sup> 8.10.10 LogTcpdump 7154 8.10.11 pcap-dump-open<sup>7160</sup> pcap-dump<sup>7176</sup> ??

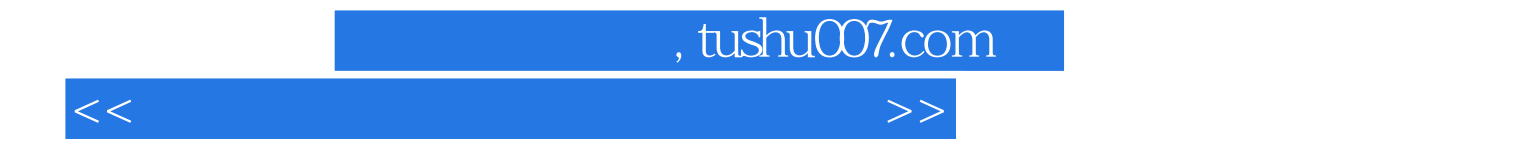

本站所提供下载的PDF图书仅提供预览和简介,请支持正版图书。

更多资源请访问:http://www.tushu007.com